# **AJUSTE DA CORRENTE EM FUNÇÃO DO TEMPO DE UM MOTOR DE INDUÇÃO TRIFÁSICO**

**<sup>1</sup>Cezar Augusto da Silva Oliveira <sup>2</sup>Darlan Régis Fischer <sup>3</sup>Sandra Sttaford Vasconcelos**

#### **RESUMO**

-

A proposta do trabalho a seguir, é o desenvolvimento de um ajuste de curvas da corrente em função do tempo da partida de motor a vazio. A resolução do sistema que forma o ajuste será desenvolvido e encontrado com o auxílio do software Matlab. A precisão desta curva encontrada em relação aos pontos originais será verificada a partir do coeficiente de correlação.

**Palavras-chaves**: Motor de indução; ajuste de curvas; Matlab.

# **1- INTRODUÇÃO**

Conforme Fabrizio Duarte Tissot, Porto Alegre de 2012, apresenta a metodologia para obtenção de curva de tempo x corrente através de ensaio na partida de um motor elétrico de indução.

O motor de indução trifásico (MIT) assíncrono existe desde ano de 1888, quando foi inventado quase simultaneamente, porém de forma independente, por Galileu Ferrari e Nicola Tesla. É uma das máquinas elétricas rotativas mais utilizadas, que correspondem por mais de 90% das cargas motoras instaladas nas indústrias.

O motor de indução trifásico proporciona uma boa opção para acionamentos controlados, pois possui determinadas vantagens sobre o motor de corrente contínua (CC), devido a inexistência do comutador.

<sup>1</sup>Engenheiro Eletricista. E-mail: [ceausio@bol.com.br.](mailto:ceausio@bol.com.br)

<sup>2</sup> Engenheiro Eletricista. E-mail: [darlan\\_f@hotmail.com.](mailto:darlan_f@hotmail.com)

<sup>3</sup> Aluna do Curso de Engenharia Elétrica da UNIJUI.

O motor trifásico tem grande aceitação atualmente, tendo como principais razões que justificam a grande aplicação deste tipo de motor:

- A distribuição de energia elétrica é feita de corrente alternada trifásica, sendo, de fácil acesso.

- O seu custo é menor que dos motores síncronos e motores de corrente contínua.

- A sua manutenção é simples, possui alta robustez, baixo custo e simplicidade de controle.

- Tem menor vibração que os motores de indução monofásicos, pois é alimentado por sistema elétrico trifásico que é equilibrado.

Em todo e qualquer equipamento elétrico, existem três variáveis que são primordiais para o bom funcionamento do mesmo: tensão, frequência e a corrente elétrica. A corrente elétrica só existe, quando temos um circuito eletricamente fechado, ou seja, quando o equipamento é ligado.

Quando se trata de motor de indução trifásico Fig. 01, o mesmo só gira o seu eixo quando a corrente elétrica circula nas bobinas do estator, que é a responsável por induzir uma tensão no rotor, por consequência vai existir uma corrente elétrica produzindo um campo magnético. Quando existem estas interações de campos magnéticos entre estator e rotor, então podemos dizer que o motor está realizando sua função, que é transformar energia elétrica em energia mecânica disponível na ponta do eixo.

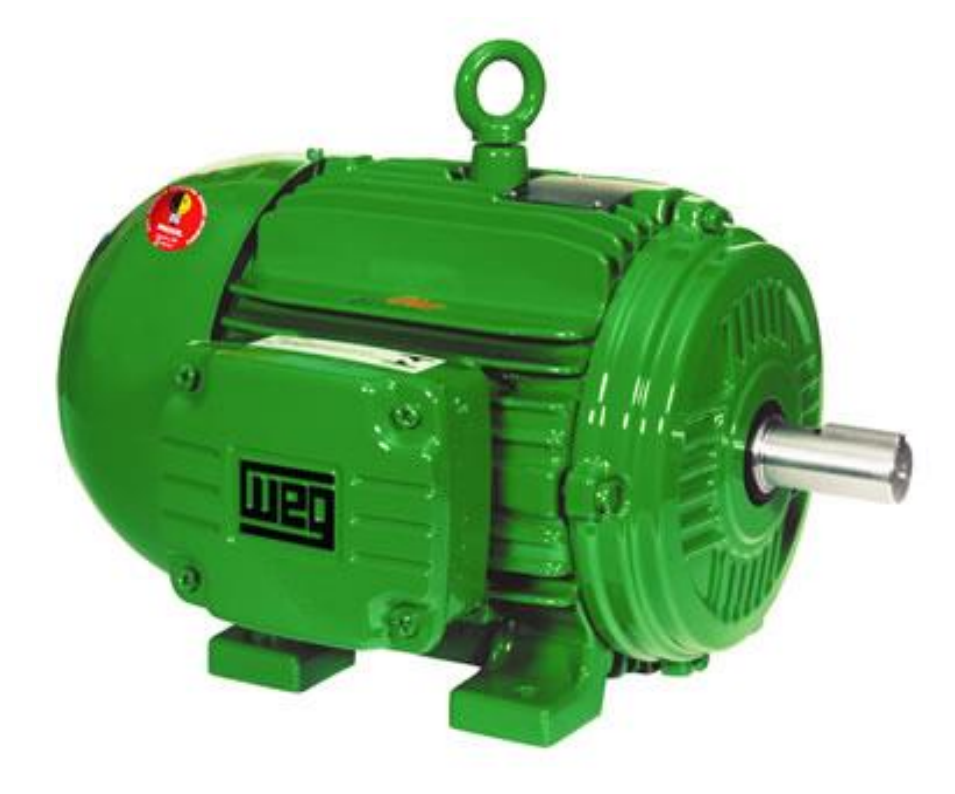

Fig. 01- Motor de indução trifásico

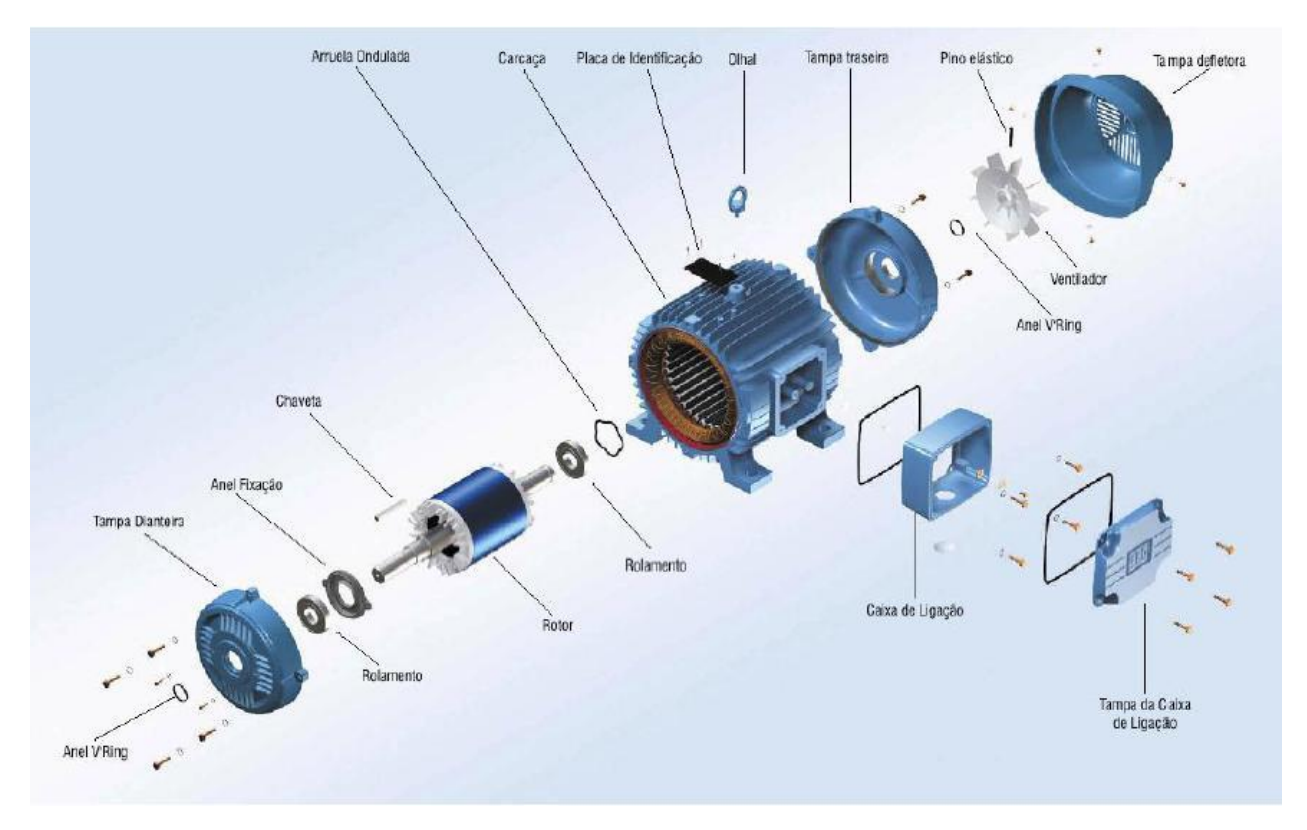

Fig. 02- Partes de um motor de indução trifásico

A grande desvantagem do motor de indução trifásico ocorre na conexão entre fluxo e a tensão do estator, o que não acontece nos motores CC com excitação independente. Este fato limita a faixa de variação de velocidade do motor, quando controlado por variação da tensão do estator.

O princípio de funcionamento do motor de indução trifásico é o mesmo de todos os motores elétricos, ele baseia-se na iteração do fluxo magnético com uma corrente em um condutor, resultando numa força no condutor. Esta força é proporcional às intensidades de fluxo e de corrente.

Existem dois tipos de MIT:

-Rotor em gaiola;

-Rotor bobinado (anéis).

Em uma máquina de dois pólos, o motor é composto de duas partes:

- Estator, onde é produzido o fluxo magnético;

- Rotor, onde é produzida a corrente que interage com o fluxo.

A alimentação do motor de indução trifásico é realizada por uma fonte de tensão trifásica e equilibrada, logo as correntes do estator possuem defasamento de 120°. Estas correntes irão produzir um fluxo resultante girante em relação à armadura, que irá induzir no rotor tensões alternativas em seus enrolamentos. Estando estes enrolamentos curto-circuitados irão surgir correntes no rotor, sendo estas correntes e o fluxo girante, responsáveis pelo aparecimento do torque no MIT.

Em geral, o método de partida direta somente é recomendável se a corrente de partida do motor de indução trifásico (MIT), não provocar uma redução de tensão apreciável na rede (convém não ser maior do que 10% da tensão nominal), e não pode partir com carga tem que ser á vazio, pois o mesmo solicita uma corrente muito alta na partida. Por isso, em geral, somente motores até 5cv empregam esse método de partida. Neste tipo de partida direta o motor de indução é conectado diretamente à rede, por meio de um contatora eletromecânico, com uma bobina acionada por um sinal de controle, sendo ainda acrescidos, ao circuito de força, fusíveis e relé térmico, como dispositivos de proteção.

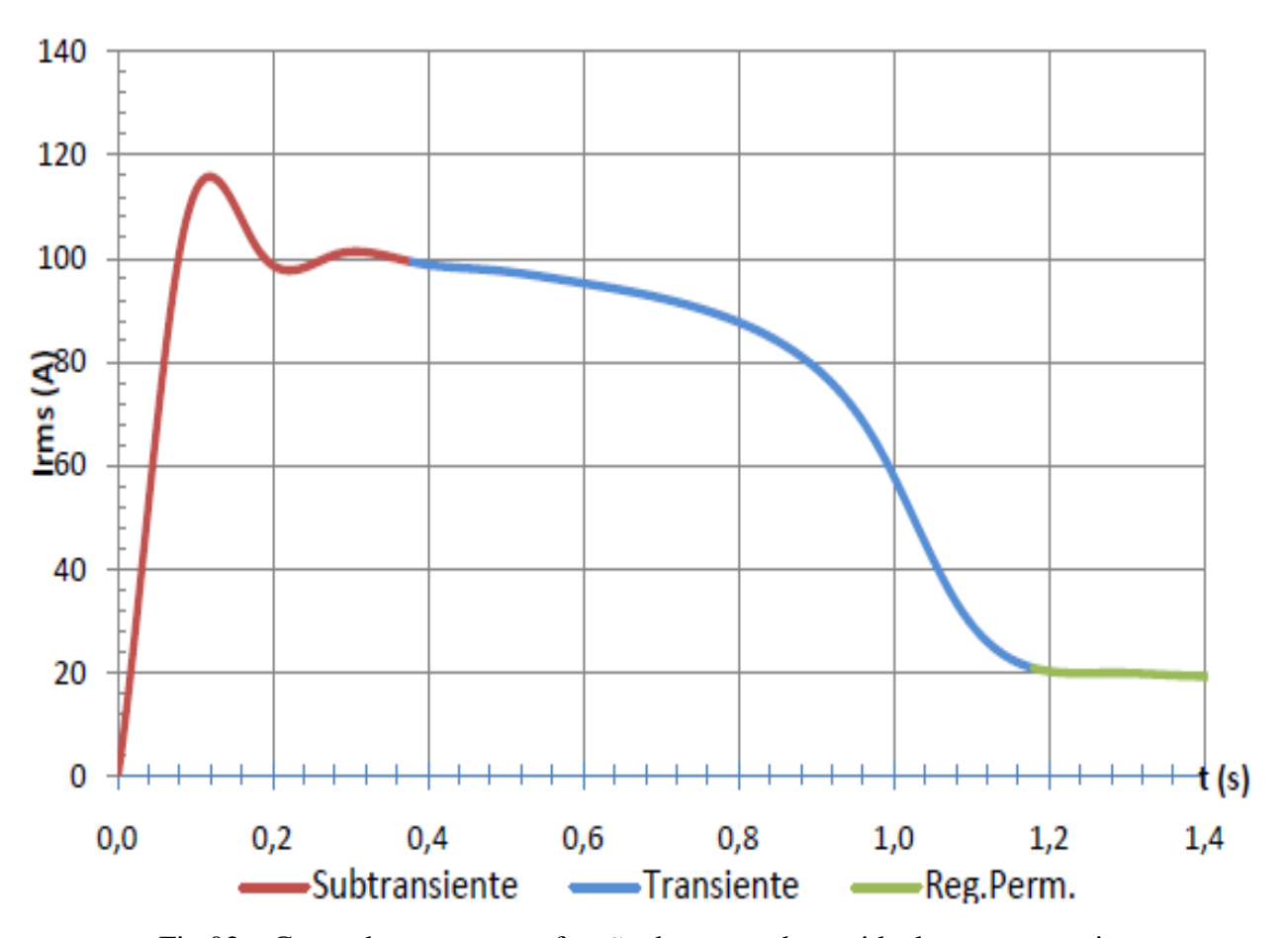

Fig.03 – Curva da corrente em função do tempo da partida de motor a vazio

Percebe-se analisando o gráfico três regimes distintos de corrente:

**Corrente subtransiente:** é a corrente de pico de partida do motor que pode chegar de 5 a 10 vezes a corrente nominal.

**Corrente transiente:** é também uma corrente elevada e tende decrescer até atingir o valor de corrente nominal.

**Regime permanente:** é a corrente que o motor solicita da rede quando o motor atinge sua velocidade nominal.

O gráfico apresentado na Fig. 03 descreve a partida de um motor de indução. Ela parte do ponto 0A (zero ampere), chegando rapidamente a um valor de pico de 116A (cento e dezesseis amperes), após pequeno tempo esta corrente se estabiliza em regime permanente.

A partir desta curva é proposto neste trabalho, desenvolvido para a disciplina de cálculo numérico, um ajuste de curvas da corrente em função do tempo. Curva essa que descreva o comportamento dos três regimes ao mesmo tempo.

Para tanto, foi feita análise do comportamento dos pontos e escolhida uma função de grau seis. A mesma foi encontrada a partir do ajuste de função polinomial. A resolução do sistema que forma o ajuste foi desenvolvido e encontrado com o auxílio do software Matlab. A precisão desta curva encontrada em relação aos pontos originais foi verificada a partir do coeficiente de correlação.

### **2- DESCRIÇÃO DO PROBLEMA**

A proposta do artigo é fazer o ajuste da curva do tempo x corrente, através de 11 pontos escolhidos na Fig. 03. A curva a ser ajustada varia muito rápido no início, o motivo é que a corrente do motor elétrico na partida tem um pico muito alto em um pouco intervalo de tempo que é normal, isto dificulta no momento das escolhas dos pontos para realizar o ajuste. Podendo trazer erros não só nas escolhas dos pontos, mas no cálculo final do ajuste.

| Tempo $(S)$ | Corrente (A) |
|-------------|--------------|
| 0.04        | 60           |
| 0.06        | 80           |
| 0.12        | 116          |
| 0.2         | 96           |
| 0.28        | 100          |
| 0.38        | 100          |
| 0.52        | 96           |
| 0.8         | 88           |
| 0.88        | 80           |
| 1           | 58           |
| 1.2         | 20           |

Fig.04- Pontos escolhidos para ajuste da curva

# **3- RESOLUÇÃO DO PROBLEMA**

É pouco provável que haja uma curva que passe exatamente por cada ponto e descreve fielmente ao comportamento observado em laboratório conforme a curva vista na Fig. 03, a razão disto é que a obtenção de dados experimentais possuem erros inerentes durantes o processo.

Através do método ajuste de curvas foi possível encontrar uma curva que se ajuste a uma série de pontos conforme mostra a Fig.04. A vantagem de se obter uma curva que se ajusta adequadamente a estes pontos é a possibilidade de prever os valores da função (variável dependente) para valores da variável (explicativa) que estão fora do intervalo fornecido.

| $\mathbf N$  | $\Sigma X$   |              |              | $\sum X^2$ $\sum X^3$ $\sum X^4$ $\sum X^5$ $\sum X^6$              |                                        |              | $\sum Y$         |
|--------------|--------------|--------------|--------------|---------------------------------------------------------------------|----------------------------------------|--------------|------------------|
| $\Sigma X$   | $\Sigma X^2$ |              |              | $\sum X^3$ $\sum X^4$ $\sum X^5$ $\sum X^6$                         |                                        | $\Sigma X^7$ | $\Sigma X^* Y$   |
| $\Sigma X^2$ | $\Sigma X^3$ | $\Sigma X^4$ |              | $\sum X^5$ $\sum X^6$ $\sum X^7$ $\sum X^8$                         |                                        |              | $\Sigma X^2*Y$   |
| $\Sigma X^3$ | $\Sigma X^4$ |              |              | $\sum X^5$ $\sum X^6$ $\sum X^7$ $\sum X^8$ $\sum X^9$              |                                        |              | $\Sigma X^3*Y$   |
| $\Sigma X^4$ | $\Sigma X^5$ | $\Sigma X^6$ |              | $\Sigma X^7$ $\Sigma X^8$ $\Sigma X^9$ $\Sigma X^{10}$              |                                        |              | $\Sigma X^{4*}Y$ |
| $\Sigma X^5$ | $\Sigma X^6$ | $\Sigma X^7$ | $\Sigma X^8$ |                                                                     | $\sum X^9$ $\sum X^{10}$ $\sum X^{11}$ |              | $\Sigma X^{5*}Y$ |
| $\Sigma X^6$ | $\Sigma X^7$ | $\Sigma X^8$ |              | $\sum X^9$ $\sum X^{10}$ $\sum X^{11}$ $\sum X^{12}$ $\sum X^{6*}Y$ |                                        |              |                  |

Fig.05- Fórmula utilizada para realizar o ajuste

|      |     | $X^{\wedge}2$ | X^3       | X^4     | X^5     | $X^{\wedge}6$ | $X^{\wedge7}$ | $X^{\wedge}8$ | X^9                                                                                      | $X^{\wedge}10$ | X^11       | $X^{\wedge}12$                                                                                                    | X*Y    | X^2*Y   | $X^{\wedge}3^*Y$ |         | $X^4*Y$   $X^5*Y$          | $X^{\wedge}6^*Y$ |                                                           |         | $(Y - \bar{Y})^2$ (Y-Ym) <sup>2</sup> |
|------|-----|---------------|-----------|---------|---------|---------------|---------------|---------------|------------------------------------------------------------------------------------------|----------------|------------|----------------------------------------------------------------------------------------------------|--------|---------|------------------|---------|----------------------------|------------------|-----------------------------------------------------------|---------|---------------------------------------|
| 0.04 |     | 0.0016        | $6.4E-05$ | 2.6E-06 | 1E-07   |               |               |               | 4,1E-09   1,6E-10   6,6E-12   2,62144E-13                                                | 1E-14          |            | 4,1943E-16 1,67772E-17                                                                                                | 2.4    | 0.096   | 0.00384          |         |                            |                  | 0,00015   6,1E-06   2,9E-08   62,8386   8,05742           |         | 452,529                               |
| 0,06 | 80  | 0,0036        | 0,00022   | 1,3E-05 | 7,8E-07 |               |               |               | 4,7E-08   2,8E-09   1,7E-10   1,00777E-11                                                | 6E-13          |            | 3,628E-14 2,17678E-15                                                                                                 |        | 0,288   | 0.01728          |         |                            |                  | 0,00104   6,2E-05   3,3E-07   79,6835                     | 0,1002  | 1,61984                               |
| 0,12 | 116 | 0.0144        | 0.00173   | 0.00021 | 2,5E-05 |               |               |               | 3E-06 3,6E-07 4,3E-08 5,15978E-09 6,2E-10                                                |                | 7,4301E-11 | 8.9161E-12                                                                                                    | 13.92  | 1,6704  | 0,20045          |         |                            |                  | 0,02405   0,00289   2,1E-05   105,654                     |         | 107,048 1205,98                       |
| 0,2  | 96  | 0.04          | 0.008     |         |         |               |               |               | 0,0016   0,00032   6,4E-05   1,3E-05   2,6E-06   0,000000512                             | 1E-07          | 2,048E-08  | 4.096E-09                                                                                                    | 19.2   | 3,84    | 0,768            |         | 0,1536   0,03072   0,00045 |                  | 108,23                                                    | 149,575 | 216,893                               |
| 0.28 | 100 | 0.0784        |           |         |         |               |               |               | 0,02195 0,00615 0,00172 0,00048 0,00013 3,8E-05 1,05785E-05 3E-06 8,2935E-07 2,32218E-07 |                |            |                                                                                                    | 28     | 7.84    | 2,1952           |         |                            |                  | 0,61466   0,1721   0,00337   99,7551   0,05998   350,711  |         |                                       |
| 0,38 | 100 | 0,1444        | 0.05487   |         |         |               |               |               |                                                                                          |                |            | 0,02085   0,00792   0,00301   0,00114   0,00043   0,000165216   6,3E-05   2,3857E-05   9,06574E-06                    | 38     | 14.44   | 5,4872           |         |                            |                  | 2,08514 0,79235 0,02108 93,1249 47,2665 350,711           |         |                                       |
| 0,52 | 96  | 0,2704        | 0.14061   |         |         |               |               |               | 0,07312 0,03802 0,01977 0,01028 0,00535 0,002779906 0,00145 0,00075169 0,000390877       |                |            |                                                                                                    | 49.92  | 25,9584 | 13,4984          |         |                            |                  | 7,01915 3,64996 0,13839 96,9924 0,9848                    |         | 216,893                               |
| 0.8  | 88  | 0.64          | 0.512     | 0.4096  |         |               |               |               | 0,32768   0,26214   0,20972   0,16777   0,134217728   0,10737   0,08589935   0,068719477 |                |            |                                                                                                    | 70.4   | 56.32   | 45,056           |         |                            |                  | 36,0448   28,8358   1,83501   88,7076   0,50071   45,2562 |         |                                       |
| 0.88 | 80  | 0.7744        | 0.68147   | 0.5997  | 0,52773 |               |               |               | 0,4644   0,40868   0,35963   0,316478382   0,2785   0,24508086   0,215671156             |                |            |                                                                                                    | 70.4   | 61.952  | 54,5178          | 47,9756 | 42,2186                    | 3,25083          | 76,9677                                                   | 9,1946  | 1,61984                               |
|      | 58  |               |           |         |         |               |               |               |                                                                                          |                |            |                                                                                                    | 58     | 58      | 58               | 58      | 58                         |                  | 59,5656                                                   | 2,4511  | 541,62                                |
|      |     | 1.44          | 1.728     | 2,0736  | 2,48832 |               |               |               |                                                                                          |                |            | 2,98598 3,58318 4,29982 5,159780352 6,19174 7,43008371 8,916100448                                                    | 24     | 28.8    | 34.56            | 41,472  | 49,7664                    |                  | 20,9019 19,8456 0,02383                                   |         | 3754,35                               |
| 5.48 | 894 |               |           |         |         |               |               |               |                                                                                          |                |            | 4,4072   4,14891   4,18483   4,39174   4,73586   5,21314   5,83304   6,613432679   7,57912   8,76184031   10,20089126 | 379,04 |         | 259,205 214,304  | 193,39  | 183,469                    | 33,151           |                                                           | 325,262 | 7138,18                               |
|      |     |               |           |         |         |               |               |               |                                                                                          |                |            |                                                                                                    |        |         |                  |         |                            |                  |                                                           |         |                                       |

Fig.06- Tabela utilizada para obter o sistema

Pretende-se ajustar o seguinte polinômio:

 $Y=a_0+a_1x+a_2x^2+a_3x^3+a_4x^4+a_5x^5+a_6x^6$ 

Portanto temos o seguinte sistema:

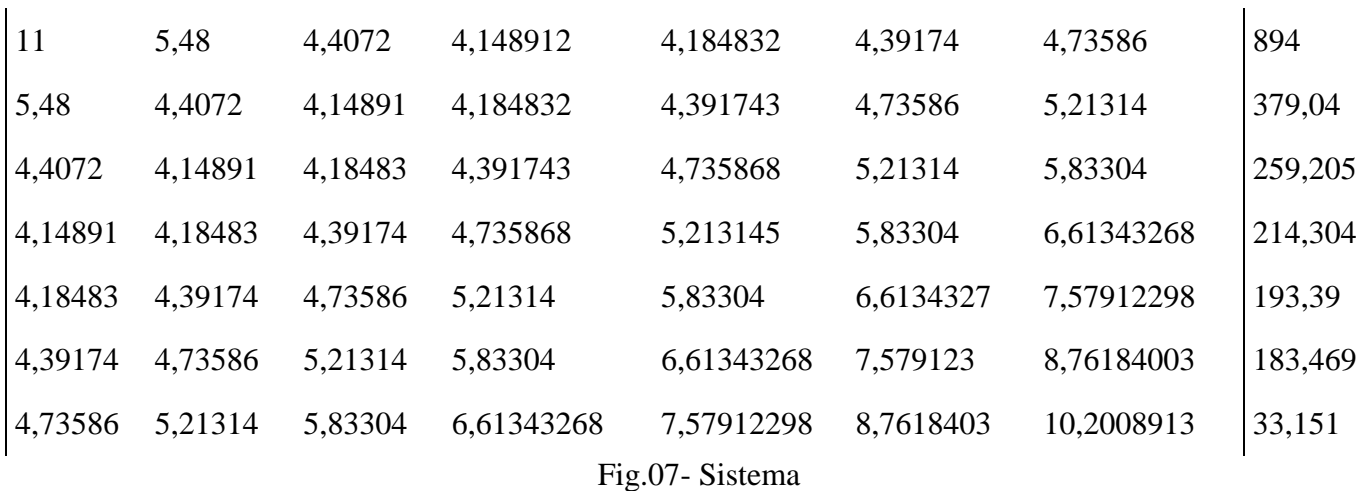

### **3.1- Programação do Matlab desenvolvido para ajustar a curva da corrente em função do tempo:**

```
%ajuste polinomial%
clear;
clc;
syms x;
m=input('Entre com o número de pontos,m=');
n=input('Entre com o grau do polinômio,n=');
X=input('Entre com o vetor X=');
Y=input ('Entre com o vetor Y=');
A=zeros(m,n+1);
for i=0:n
    A(1:end, i+1)=X.<sup>^</sup>i;
end
A
```

```
disp('OS PARÂMETROS DO POLINÔMIO SÃO:')
x1=inv(A'*A)*A'*YFx=0:
for i=1:n+1Fx = Fx + x1(j) * x^(j-1)end
disp('Afunção ajustada é:')
Fx
for i=1:m
YC(i)=subs(Fx,X(i));end
SQE=(YC'-Y)'*(YC'-Y)
YM=sum(Y)/m
for i=1:m
YMM(i)=YM;
end
YMM
Y
SOT=(YMM-Y') * (YMM-Y')';
disp('O coeficiente de determinação é:');
R2=1-SQE/SQT
%gráfico
plot(X,Y,'');
hold on figure(1)
plot(X,YC)
```
## **3.2- Resultado obtido no Matlab:**

Entre com o número de pontos, m=11

Entre com o grau do polinômio, n=6

Entre com o vetor X=[0.04;0.06;0.12;0.2;0.28;0.38;0.52;0.8;0.88;1;1.2]

Entre com o vetor Y=[60;80;116;96;100;100;96;88;80;58;20]

 $Fx = -(444074266152699*x^6)/68719476736 + (1766142174161063*x^5)/68719476736 -$ (678150355672213\*x^4)/17179869184 + (2007655572536025\*x^3)/68719476736 -  $(1466546729659347*x^2)/137438953472 + (3829831238386107*x)/2199023255552 +$ 1133399734507579/140737488355328

O coeficiente de determinação é:  $R^2 = 0.9557$ 

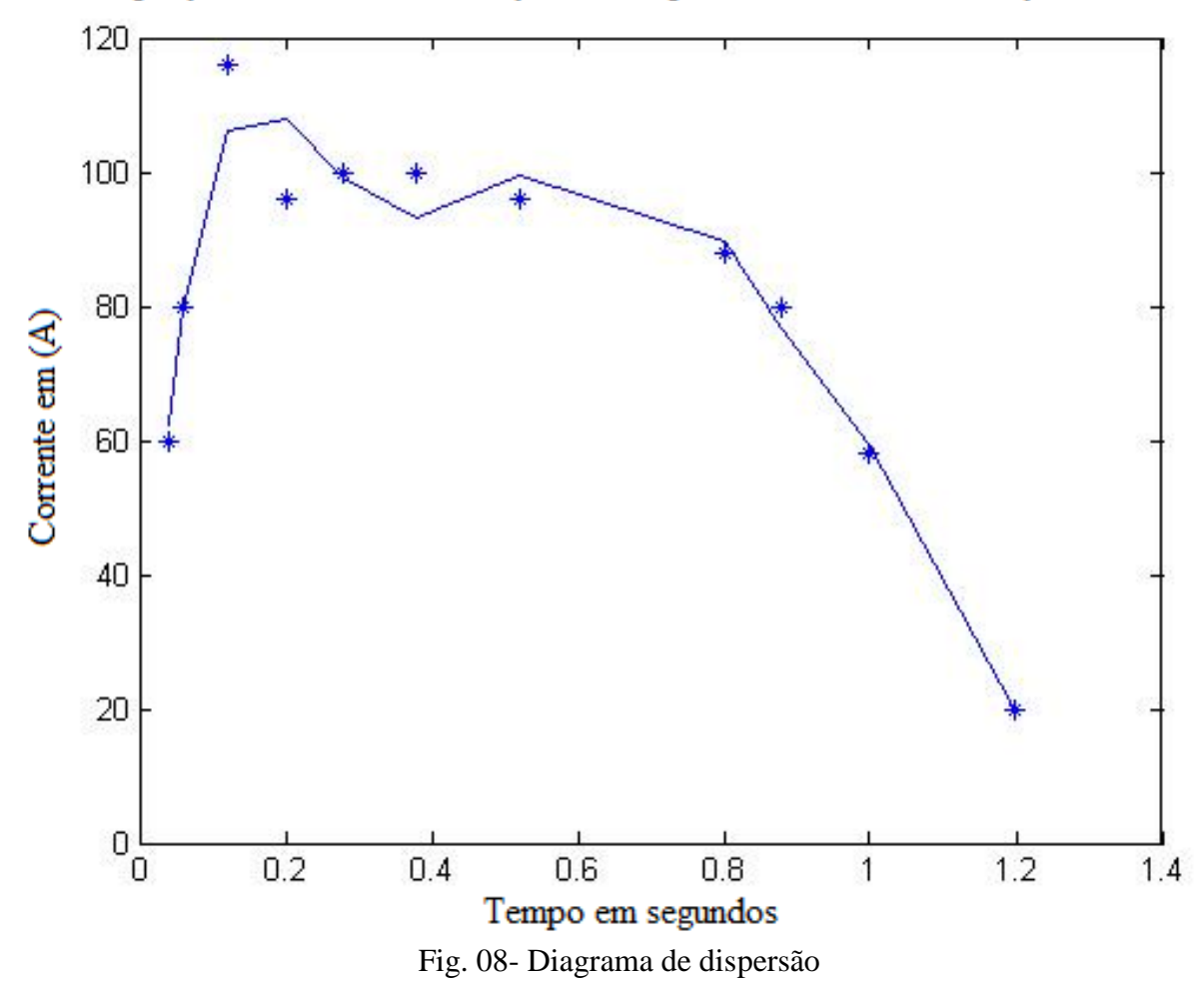

Disperção da corrente em função do tempo em um motor de indução trifásico

Conforme mostra o gráfico do diagrama de dispersão Fig. 08, a curva ajustada com auxílio do software Matlab, mostra claramente que não passou sobre todos os pontos de referência da curva real Fig.03. O motivo é quando faz um ajuste pelo método de ajustes de curvas, sempre vamos encontrar outra curva que se aproxime o mais perto possível da real, dificilmente vai passar sobre todos os pontos. O resultado obtido é considerado bom, pois o coeficiente de determinação é R2 = 0.9557.

### **4- CONCLUSÃO**

O ideal ao fazer um ajuste de curvas seria encontrar o coeficiente de determinação igual a um, isto significa que a curva ajustada passou sobre todos os pontos. Neste artigo para chegar a um ajuste considerado bom acima de 0,95 com os dados pré-estabelecidos, foi necessário realizar um ajuste polinomial de grau seis, pois só assim conseguimos uma curva que se ajuste o mais próximo da real. A programação do Matlab nos permitiu de uma forma interativa se encontrar o

valor desejado de uma forma mais rápida e precisa, bem como possibilita adquirir com mais facilidade a capacidade de abstração e análise de resultados, agregando um conceito extremamente relevante para a vida profissional, na medida em que melhora a visão sobre resultados obtidos.

# 5- **REFERÊNCIAS BIBLIOGRAFICAS**

Kosow, I (2000), "*Máquinas Elétricas e Transformadores",* Editora Globo.

Leonidas C. Barroso, Magali M. A. Barroso, Frederico F. Campos, Marcio L. B. Carvalho, Miriam L. Maia; Editora Harbra Segunda edicão; 1987; *"Cálculo Numérico (com aplicacões)",*

STUART M.WENTWORTH,"*Eletromagnetismo Aplicado*",

VINCENT DEL TORO, "*Fundamentos de Máquinas Elétricas*",

<http://pt.scribd.com/doc/10318022/WEG-Manual-de-Motores>

<http://www.ifba.edu.br/professores/castro/MIT.pdf>